## Package 'rskey'

October 14, 2022

<span id="page-0-0"></span>Title Create Custom 'Rstudio' Keyboard Shortcuts

Version 0.4.4

Date 2020-06-05

Description Create custom keyboard shortcuts to examine code selected in the 'Rstudio' editor. F3 can for example yield 'str(selection)' and F7 open the source code of CRAN and base package functions on 'github'.

**Imports** graphics, utils, rstudioapi  $(>= 0.5)$ , berry Functions  $(>=$ 1.17.21)

License GPL  $(>= 2)$ 

Encoding UTF-8

LazyData true

RoxygenNote 7.1.0

BugReports <https://github.com/brry/rskey/issues>

NeedsCompilation no

Author Berry Boessenkool [aut, cre]

Maintainer Berry Boessenkool <br/>berry-b@gmx.de>

Repository CRAN

Date/Publication 2020-06-05 11:50:02 UTC

### R topics documented:

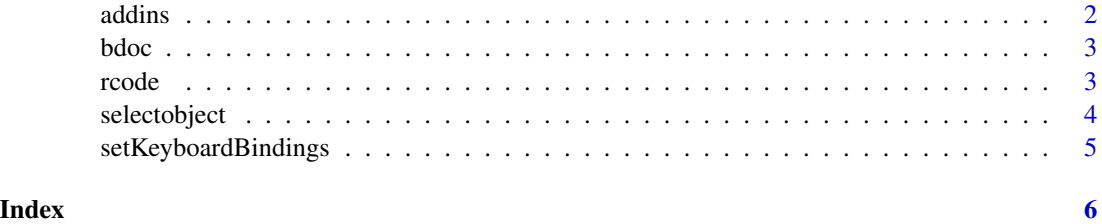

1

#### <span id="page-1-1"></span><span id="page-1-0"></span>Description

Rstudio addins to examine highlighted code / object. It can be very useful to bind these addins as outlined in <https://github.com/brry/rskey#rstudio-addins-for-keyboard-shortcuts>

#### Usage

```
str_addin(obj = selectobject())
head_addin(obj = selectobject())
tail_addin(obj = selectobject())
View_addin(obj = selectobject())
funSource_addin(obj = selectobject(eval = FALSE))
summary_addin(obj = selectobject())
dim_addin(obj = selectobject())
class_addin(obj = selectobject())
plot_addin(obj = selectobject())
hist_addin(obj = selectobject())
```
#### Arguments

obj List containing object (some R object) fullcode (code, objectname, expression) and code (potentially truncated version). For funSource\_addin, only the function name should be highlighted. DEFAULT: Rstudio addin selected code from [selectobject](#page-3-1)

#### Value

Output of the respective functions

#### Author(s)

Berry Boessenkool, <berry-b@gmx.de>, May 2017

#### See Also

[selectobject](#page-3-1), berryFunctions:[:funSource](#page-0-0), <https://github.com/daattali/addinslist#readme>

#### <span id="page-2-0"></span>bdoc 3

#### Examples

```
# Go to Addins - browse Addins - Keyboard shortcuts - map commands as desired
# or use setKeyboardBindings()
# highlight objects or code (examples below), then press keyboard shortcut
iris
iris$Sepal.Length + 10
```
bdoc *Create documentation for a function*

#### Description

Create Roxygen documentation skeleton for a function

#### Usage

bdoc()

#### Value

invisible charstring, but mainly used for writing into the source file directly

#### Author(s)

Berry Boessenkool, <berry-b@gmx.de>, Apr 2019

#### See Also

[selectobject](#page-3-1)

rcode *wrap Rnw source code in "\rcode"*

#### Description

wrap Rnw source code in "\rcode"

#### Usage

rcode()

#### Author(s)

Berry Boessenkool, <berry-b@gmx.de>, Nov 2019

<span id="page-3-0"></span>4 selectobject

#### See Also

[selectobject](#page-3-1)

<span id="page-3-1"></span>selectobject *Select object*

#### Description

Rstudio addin to create object from highlighted object name or code. Also works in browser mode, albeit not in the code\_browser window.

#### Usage

selectobject(eval = TRUE)

#### Arguments

eval Should text be evaluated? If FALSE, the output is a charstring of the marked text. DEFAULT: TRUE

#### Value

List with the (evaluated) object and the code generating it as a character string

#### Author(s)

Berry Boessenkool, <berry-b@gmx.de>, May 2017

#### References

Heavily borrowed from digital-dharma/RStudioAddIns (no longer online)

#### See Also

[addins,](#page-1-1) [funSource](#page-0-0)

#### Examples

# see str\_addin

#### <span id="page-4-0"></span>Description

Set Rstudio keyboard bindings as mapped on <https://github.com/brry/rskey#rskey>. By default, this overwrites existing F3:F12 mappings!

#### Usage

```
setKeyboardBindings(
 overwrite = TRUE,
 removeLastYank = TRUE,
 workdir2filedir = TRUE
)
```
#### Arguments

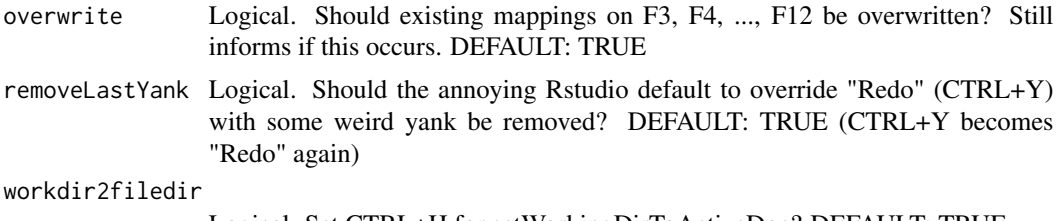

#### Logical. Set CTRL+H for setWorkingDirToActiveDoc? DEFAULT: TRUE

#### Value

Returns nothing

#### Author(s)

Berry Boessenkool, <berry-b@gmx.de>, Jan 2019

#### See Also

[addins](#page-1-1)

# <span id="page-5-0"></span>Index

addins, [2,](#page-1-0) *[4,](#page-3-0) [5](#page-4-0)* bdoc, [3](#page-2-0) class\_addin *(*addins*)*, [2](#page-1-0) dim\_addin *(*addins*)*, [2](#page-1-0) funSource, *[2](#page-1-0)*, *[4](#page-3-0)* funSource\_addin *(*addins*)*, [2](#page-1-0) head\_addin *(*addins*)*, [2](#page-1-0) hist\_addin *(*addins*)*, [2](#page-1-0) plot\_addin *(*addins*)*, [2](#page-1-0) rcode, [3](#page-2-0) selectobject, *[2](#page-1-0)[–4](#page-3-0)*, [4](#page-3-0) setKeyboardBindings, [5](#page-4-0) str\_addin *(*addins*)*, [2](#page-1-0) summary\_addin *(*addins*)*, [2](#page-1-0) tail\_addin *(*addins*)*, [2](#page-1-0)

View\_addin *(*addins*)*, [2](#page-1-0)